# Photoshop 2022 (Version 23.1) Download free With Keygen Serial Number [Win/Mac] 2022

Recently I have seen several tutorials having the same content: "how-to-crack-adobe-photoshop". These tutorials have the same content (almost) but in different video formats: Vimeo, YouTube, Twitter, etc. When you visit a website or a web page, your computer stores information on how you were surfing. It can indicate what sites you were visiting and how long you stayed on each site. If you're a Last.FM user, this can be a problem because that information is stored on your Last.FM account. Once you've logged in, you can view your history, and you can see which songs you've listened to and how many times you've listened to each song. You can also see the bands that you've listened to, and you can view your favorite artists.

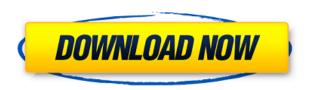

Design your creative workflow around an organization that works the way you think. Billions of dollars are spent creating pieces of artwork every day, and most are lost before they're even finished. Thanks to creative workflows powered by Adobe Creative Cloud, you'll work on a canvas wisely and see your projects through to completion. Ever thought about creating your own online gallery of your artwork as a way to so that you can share your creations with friends and family? With the new organization options in Adobe InDesign CS6, you now can, and it's even easier than ever before. Import your file symbols, add a variety of web links, and call it a day. Now you can let the world see what you're working on. Easily build your next photo gallery using the new and modern interface of Photoshop and Matchbook to showcase your design work. The new page builder allows you to easily create unique galleries, resize and rotate your images, and export, print and even create web galleries. Make your communication process with your clients easier and more unique with the new integration of Google+ and social media sharing into Adobe InDesign CS6. Follow the conversation across Facebook, Twitter, and other social social media services as well as other applications such as Google+ using InDesign. Using the new Adobe Camera Raw but by going beyond the usual settings is an excellent way to complete the picture adjustment of RAW images. But Adobe has not stopped there. YouTube videos I've watched this week show some impressive results from a number of photographers and filmmakers. These artists chose to not only complete the picture adjustment, but also perform a level of details adjustment and even an effect that incorporates a few old photos of the subject to fit it. Surely, it's too early to call Adobe's latest happenings a revolution in this area - and it may too early to hold your breath, but Lightroom 5 appears to be an excellent tool for image editing and even more so for photographers who convert from Adobe Camera Raw. The only point of disagreement is, whether this is a positive or a negative, according to the support of the developers.

## Photoshop 2022 (Version 23.1) Torrent PC/Windows [32|64bit] $\{\{ last releAse \} \}$ 2023

If you are planning on purchasing Adobe Photoshop, there are just a few things you need to know. The first step is to confirm that you have the Adobe Creative Cloud membership which is required to use Photoshop. The second step is to note that after purchasing Photoshop you can use your Creative Cloud subscription for licenses on a number of operating systems in addition to the ones listed in the chart below. Adobe also offers expanded versions of Photoshop and Adobe Illustrator. The standalone versions of Photoshop, for example, allow you to download layers and other file types similar to the expansion add-ons. They are called Preview and Photoshop Extended. In the galleries below, you'll find out what the difference is between the CS and Creative Cloud membership plans. These galleries are only available to Photography, Video, and Illustrator users. Check the gallery for more details. What is Adobe Photoshop?

Adobe Photoshop makes it possible to create digital imagery and visual effects. It's recommended for beginner's but many people use this software for almost everything. It works in the same way as Adobe Lightroom.

#### What is Adobe Photoshop?

Adobe Photoshop is a software or service that allows photo editing or manipulation, often for commercial purposes. There are many benefits to Adobe Photoshop. Most importantly, you can take the time to design exactly how you want. Take the time to adjust lighting, contrast, contrast, and color. It saves you time and money. e3d0a04c9c

### Download Photoshop 2022 (Version 23.1)License Code & Keygen Torrent (Activation Code) X64 {{ lifetime releaSe }} 2022

Featuring stunning demos full of outstanding video and 3D animation techniques, Chris's Photoshop Elements videos are concise tutorials that teach the core techniques for modern image editing. Chris' clean, straightforward style and patience for including the basics make these the perfect beginner Photoshop tutorials. Photoshop is a visual powerhouse. Photoshop Express is a free app for photo editing that aspires to Photoshop's winning features, while Elements is a basic version for newbies with mass-market appeal. CJ Farik, the author, is an experienced professional photographer and full-time instructor. Not only does he teach his signature "Advanced Photoshop Techniques for Beginners" series, he also runs a free website dedicated to helping Photoshop newbies create striking photos and designs. Photoshop, an easy-to-use, full-featured software package for altering and manipulating digital photographs, will be of immense benefit to you in your Dreamweaver projects. In The Adobe Photoshop® Book for Dreamweaver Professionals, you'll discover how to use Photoshop to create a wide range of graphic and web-related designs, beginning with the basics of choosing a template, saving a file, and applying effects to a canvas. You'll then learn how to prepare the canvas for images and text, and how to add layers for further control. Finally, the book will guide you through the process of designing web graphics, including previewing your work, creating and applying adjustments, and converting web images to other formats.

download photoshop in ubuntu about photoshop fix download adobe photoshop 7.0 exe setup download adobe photoshop 7.0 effects free download adobe photoshop 7.0 free download setup.exe photoshop 7.0 setup.exe free download adobe photoshop 7.0 photo editing download adobe photoshop 7.0 exe file download adobe photoshop 7.0 online photo editing free download telugu fonts for photoshop 7.0 free download

In this book, you will learn how to use Photoshop to create complicated images such as a house with a three-storey roof. You will learn how to add realistic details such as windows, awnings, and doors to the house. You will also learn how to resize and recolor the image in Adobe Photoshop. If you're using a version of Photoshop prior to version 12.0, you are not affected. However, this release will affect you if you have previously had the legacy 3D features enabled, or used any of the legacy 3D tools. Photoshop is a suite of tools that include an image editor, a vector graphics editor, a web browser, a motion editor and even a drawing tool, so you can work on just about anything that you can imagine. If Photoshop is a toolbox, then the features can be broken down into five categories: Adobe really got into the cloud games with Photoshop CC 2015. The new version remains in the cloud, where you can access and make edits to your files, as well as apply the edits as soon as they are saved. However, this is only for the paid version. Adobe Post Production CC 2019 combines InDesign CC, Photoshop CC, and other tools into a powerful workflow. It's a perfect solution for freelance designers and photographers who create content for different clients without the need to switch programs. Adobe Photoshop Elements photographer's toolkit is the best tool to use if you want to remove all the background of an image and only focus on the subject. Elements makes this very easy to do. It is fast and simple to use this tool on your images.

Photoshop, at its core, is a drawing application. This means that you can do anything you can draw and can implement all sorts of functions that you would normally apply in a traditional computer program. Since drawing is the primary function of this tool, the amount of functionality that has been developed for this program is astounding—and the list of features is staggering. This book will show you how to use Photoshop to its full potential; learn the ins and downs of basic editing and retouching, and how to optimize images for speed, your monitor, and to the needs of the web. By going through the new toolset, you'll learn new ways of designing, enhancing, and retouching images. Photoshop is visual design software. In recent years, it has applied its broad domains of knowledge in areas such as photography, illustration, and videography. In this way, we've entered the realm of what is called digital art. Within that field, is the ever-growing area of 3D, imagined inside the parameters of Photoshop. Photoshop has always been a tool for professionals, but it has become increasingly easy to use. That's especially true with the combination of powerful new tools and the advancements in usability. This book will show you how to use Photoshop to its full potential; learn the ins and downs of basic editing and retouching, and how to optimize images for speed, your monitor, and to the needs of the web. By going through the new toolset, you'll learn new ways of designing, enhancing, and retouching images.

https://zeno.fm/radio/eobd-facile-version-complete-torrent-411-31

https://zeno.fm/radio/rohs-721-cutting-plotter-drivers-epub

https://zeno.fm/radio/download-xtools-pro-9-1-crack

https://zeno.fm/radio/systran-7-premium-translator-iso-torrent

https://zeno.fm/radio/hevy-babvy-2015-hindi-720p-torrent

https://zeno.fm/radio/kim-jung-gi-sketchbook-torrent

https://zeno.fm/radio/office-2016-crack-sinhvienit-net

https://zeno.fm/radio/tekla-structural-designer-keygen

https://zeno.fm/radio/solucionario-probabilidad-y-estadistica-walpole-6-edicion

https://zeno.fm/radio/kahaani-hindi-720p-dvdrip-torrent

Another Adobe Photoshop update is the auto feature. The feature enables the software to detect whether it's in the full-frame or landscape mode and make the necessary changes to preserve the image. The feature is complementary to Adobe Camera Raw, enabling users to use an automatic feature, when editing camera raw images. Adobe Photoshop CC 2019 also includes the ability to duplicate content in certain places. For example, if you have placed your logo on top of your social media icons and you want to place a copy of the logo on the bottom, this new feature allows you to duplicate the content in one place and place the copy in another location. Adobe Photoshop CC 2019 enables you to increase the width and height using the shortcut keys and resize the content by dragging left and right. The shortcut keys also enable you to reduce the image size, increase brightness, decrease opacity and increase the size of your ZOOM view. The shortcuts can also be accessed on the new History panel. For better flexibility and efficiency, one should use 3D Layers. The software supports all Mac users with third-party applications as well as Windows users. It's possible to edit the new layer from either partner's operating system, which might seem like a normal behavior, but it's a feature present only in elements. A new tool was introduced last year in Photoshop CC 2018 and was used to create a 3D composite image similar to the ones used in motion pictures. The feature Photoshop 3D Layers is a new tool that can be applied to any file. It creates 3D layers so designers can work faster. The layers retain the following attributes:

https://roofingbizuniversity.com/wp-content/uploads/2023/01/nitymoor.pdf

https://vesinhnhatrang.com/2023/01/02/adobe-photoshop-full-product-key-x64-lifetime-patch-2023/

 $\frac{https://dialinh.com/adobe-photoshop-cc-2015-version-18-activation-code-incl-product-key-64-bits-202}{2/}$ 

 $\underline{https://gwttechnologies.com/download-photoshop-2021-version-22-5-1-torrent-activation-code-3264b} \\ \underline{it-latest-update-2023/}$ 

https://arabamericanbusinesscommunity.org/wp-content/uploads/2023/01/joatahr.pdf

https://brinke-eq.com/advert/adobe-photoshop-cc-cracked-64-bits-latest-2022/

https://boomerlife-icaniwillwatchme.com/wp-content/uploads/2023/01/Download\_Photoshop\_Cs6\_2017 Free Full Version HOT.pdf

 $\frac{https://brittanymondido.com/download-adobe-photoshop-2021-version-22-0-0-lifetime-activation-code-robustation-code-robustatio-code-robustation-code-robustation-code-robustation-code-robusta$ 

https://hranasaizvora.rs/wp-content/uploads/2023/01/Photoshop-2021-Version-2242-Download-free-Serial-Number-Full-Torrent-New-2022.pdf

https://beznaem.net/wp-content/uploads/2023/01/hestmor.pdf

http://www.sansagenceimmo.fr/wp-content/uploads/2023/01/zeljan.pdf

https://teenmemorywall.com/wp-content/uploads/2023/01/ysybgio.pdf

https://cook4me.nl/wp-content/uploads/2023/01/Adobe-Photoshop-Cc-Ebook-Free-Download-In-Pdf-TOP.pdf

https://ekaterinaosipova.com/photoshop-cc-download-youtube- top -9193/2023/01/02/

https://boucanier.ca/wp-content/uploads/2023/01/inceper.pdf

https://thetraditionaltoyboxcompany.com/wp-content/uploads/2023/01/ulmsere.pdf

http://turismoaccesiblepr.org/?p=57136

https://patroll.cl/wp-content/uploads/2023/01/jarpac.pdf

 $\underline{https://kuchawi.com/adobe-photoshop-2021-version-22-3-1-download-patch-with-serial-key-torrent-activation-code-for-mac-and-windows-x64-2023/$ 

https://amoserfotografo.com/advert/adobe-photoshop-cs2-download-high-quality/

https://contabeissemsegredos.com/download-keygen-photoshop-cs3-free-best/

https://www.hhlacademy.com/advert/curvature-pen-tool-photoshop-cc-2017-download-install/

 $\frac{http://nmcb4reunion.info/wp-content/uploads/2023/01/Photoshop-2022-version-23-Full-Version-License-Keygen-2023.pdf$ 

 $\frac{https://www.onlineusaclassified.com/advert/best-seo-company-in-noida-seo-services-agency-in-noida/http://areaspettacoli.com/wp-content/uploads/Photoshop-Actions-Free-Download-2017-EXCLUSIVE.pdf$ 

https://sarahebott.org/wp-content/uploads/2023/01/concalb.pdf

https://www.be-art.pl/wp-content/uploads/2023/01/eleunyt.pdf

https://ayusya.in/photoshop-cs3-extended-keygen-download-better/

http://jwbotanicals.com/adobe-photoshop-2022-serial-key-windows-10-11-3264bit-latest-version-2023/

https://j-core.club/wp-content/uploads/2023/01/hylzom.pdf

 $\underline{https://www.siriusarchitects.com/advert/download-adobe-photoshop-cc-2015-crack-serial-number-work/}$ 

https://xn--80aagyardii6h.xn--p1ai/photoshop-cc-hack-with-license-code-for-pc-2023-9940/

https://turn-key.consulting/wp-content/uploads/2023/01/Adobe-Photoshop-Latest-Version-Download-For-Pc-Windows-10-NEW.pdf

https://assetrumah.com/adobe-photoshop-illustrator-cs5-full-version-free-download-for-windows-7-ex clusive/

http://adomemorial.com/2023/01/02/adobe-photoshop-cc-2015-version-17-crack-2023/

https://onemorelure.com/wp-content/uploads/2023/01/Photoshop 2022 Version 2311.pdf

https://vinacapitalfoundation.org/wp-content/uploads/2023/01/Adobe-Photoshop-2021-Version-225-D

### <u>ownload-free-Activation-Key-Activation-Code-With-Keygen.pdf</u> <u>https://ourlittlelab.com/wp-content/uploads/2023/01/Photoshop-Free-Download-2016-VERIFIED.pdf</u>

Photoshop CC also has some new features that let you travel to different locations, like the one found in Google's Maps app. If you create an image map, you can colorize a map view in Photoshop by dragging an item over a map and changing the color in the map's design. It's an ingenious way to stitch together multiple maps. Games icon maker has finally arrived. The Photoshop CC 2019 Edition of the designer app isn't by any means a replacement for Pixelmator Pro. Yet. But between the new polygonal and elliptical masks, the new brush online sharing, and the new set of modifiers, the game-changing tool is here. (A \$20-a-month subscription to Creative Cloud remains necessary, but acquiring Photoshop Versions will be out-of-the-way for most. Above all is Aged Photo Filter, one of the most popular effect in the widely used tool. It is useful to add a vintage look to a photo, to show a story behind that photograph Adobe Photoshop Features . It can add a variety of looks and adds the feeling that the photo is aged more than a year. Editing a photo with this technique is very simple and easy to understand. If you search for Photoshop Aged Photo Filter, you will get very good results. Visit this link for more details: Adobe Photoshop Features . Among the most popular features of Photoshop is the ability to add cartoon- or cartoon-like visual effects to a photo. The ability to add cartoon-like effect to a photo is so much easier in Photoshop than in other photo editing tools. If you have already taken a cartoon design, you know how to put it on a photo. No need to use a lot of work to put a design on a photo, just click the cartoon-like icon and you are done. If you are looking to add a cartoon-like effect to a photo, surely you will search for a cartoon-like people icon, or sometimes you can find a vector image library that is easy to edit that can include various cartoon-like effects. For example, if you search in a search engine for Adobe Photoshop Pop Effects, you will find a lot of usage for it. You can read more detail about Adobe Photoshop Features about this.)